tails i du odifier une mage

rrata  $\mathbf{o}$ 

pelure, ۱à

 $32X$ 

The copy filmed here has been reproduced thanks to tha ganarosity of:

> Seminary of Québec Library

The images appearing here are the best quality possible considering the condition and legibility of tha original copy and in kaaping with tha filming contract specifications.

Original copias in printad papar covars ara filmad baginning with tha front covar and anding on the last page with a printed or illustrated impression. or the back cover when appropriate. All othar original copias ara filmad baginning on tha first page with a printed or illustrated impression, and anding on tha last paga with a printad or lllustratad imprassion.

The last racorded frama on aach microfiche shall contain the symbol  $\rightarrow$  (meaning "CON-TINUEO"). or tha symbol V (meaning "END"), whichever applies.

Maps, plates, charts, etc., may be filmed at different reduction ratios. Those too large to be entirely included in one exposure are filmed beginning in the upper left hand corner, left to right and top to bottom, as many <sup>f</sup>ramas as required. The following diagrams illustrate the method:

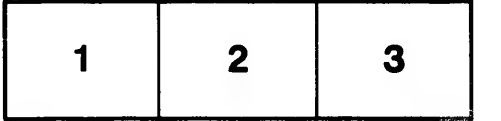

L'exemplaire filmé fut reproduit grâce à la générosité da:

> Séminaire de Québec **Bibliothèque**

Las imagas suivantes ont été reproduites avec la plus grand soin, compte tenu de la condition et de la netteté de l'exemplaire filmé, et en conformité avec les conditions du contrat da filmage.

Lea exemplaires originaux dont la couverture en papier est imprimée sont filmés en commençant par la premier plat et en terminant soit par la dernière page qui comporte une empreinte d'Impression ou d'Illustration, soit par le second plat, selon le cas. Tous las autres exemplaires originaux sont filmés en commençant par la première page qui comporte une empreinte d'impression ou d'illustration et en terminant par la dernière page qui comporte une telle empreinte.

Un des symboles suivants apparaîtra sur la dernière image de chaque microfiche, selon le cas: le symbole - signifie "A SUIVRE", le symbole V signifie "FIN".

Les cartes, planches, tableaux, etc., peuvent âtre filmés à des taux de réduction différents. Lorsque le document est trop grand pour être reproduit en un seul cliché. Il est filmé à partir da l'angle supérieur gauche, de gauche è droite, et de haut an bas, en prenant le nombre d'images nécessaire. Les diagrammes suivants illustrant la méthode.

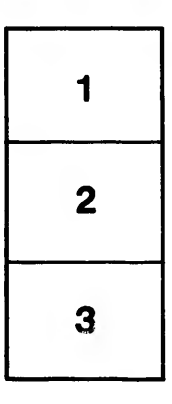

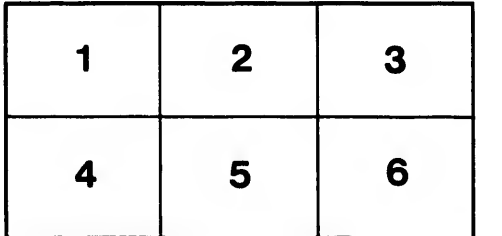